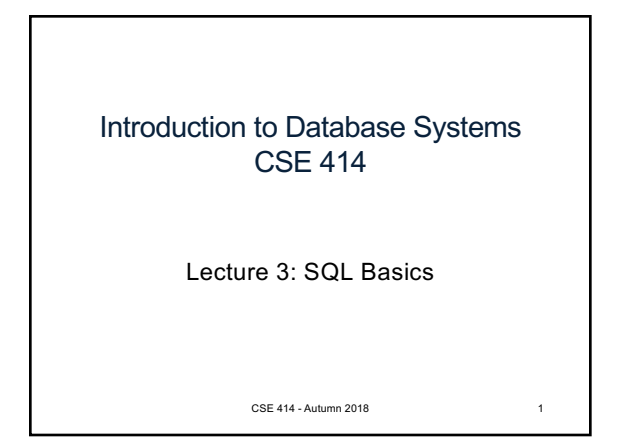

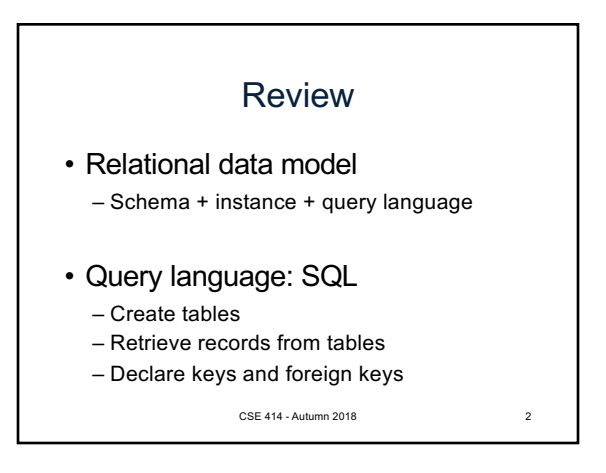

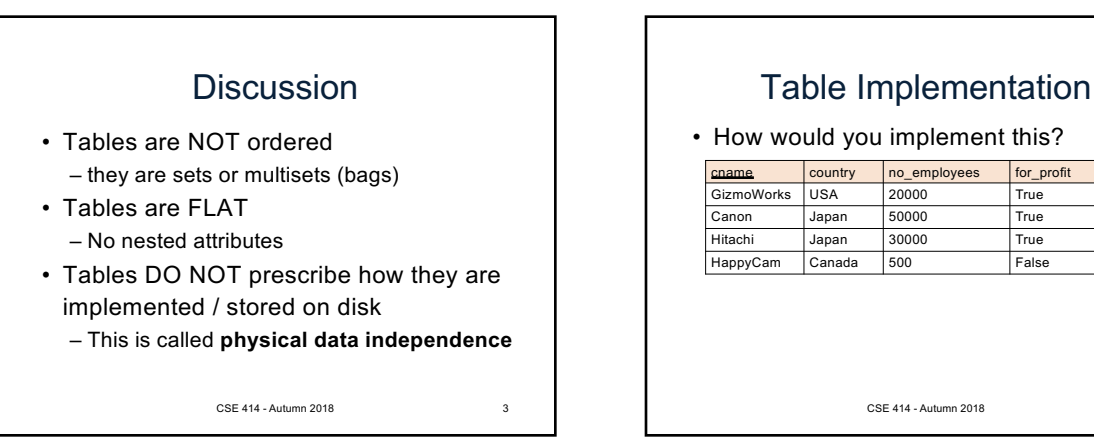

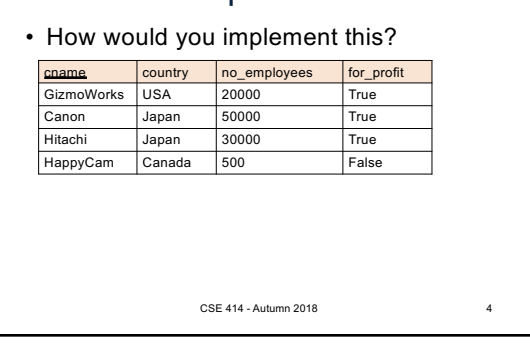

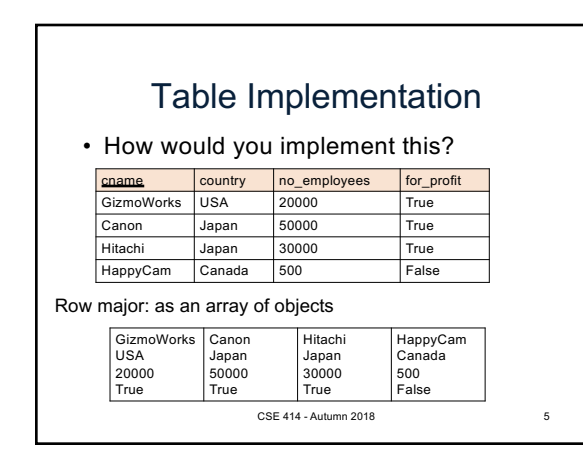

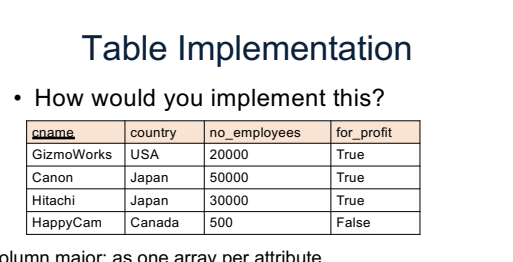

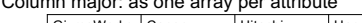

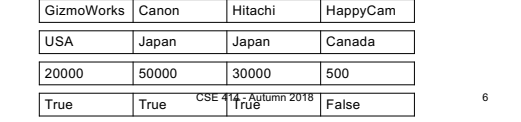

## Table Implementation

• How would you implement this?

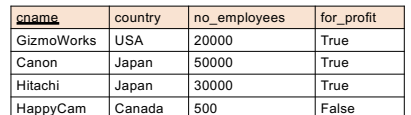

## **Physical data independence**

the actual implementation The logical definition of the data remains unchanged, even when we make changes to

7

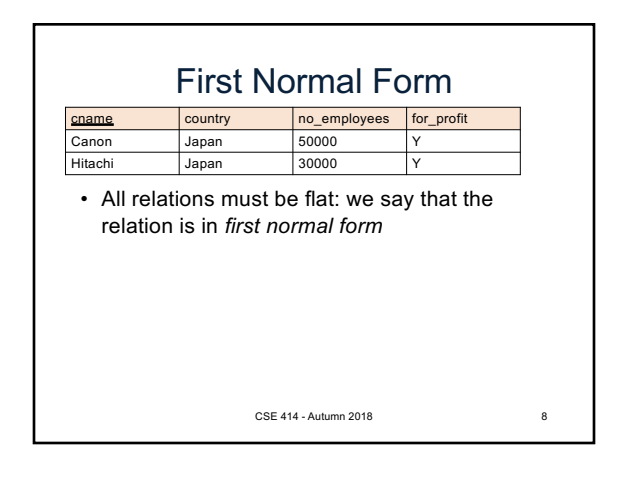

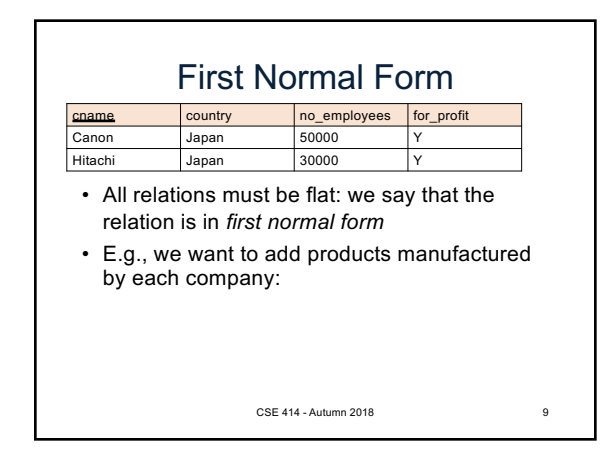

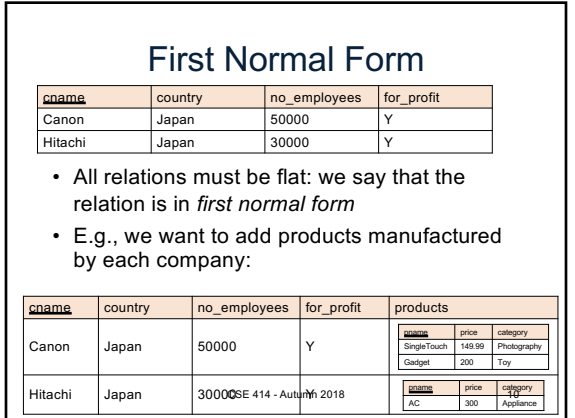

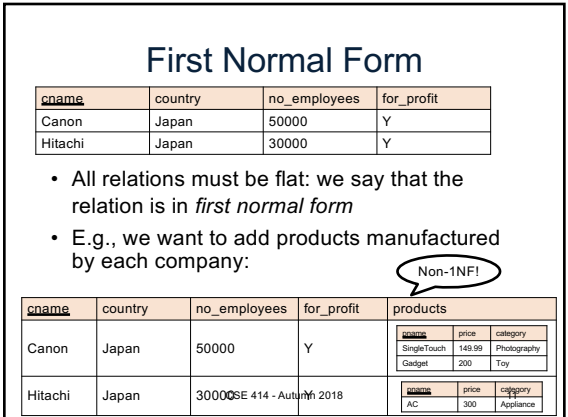

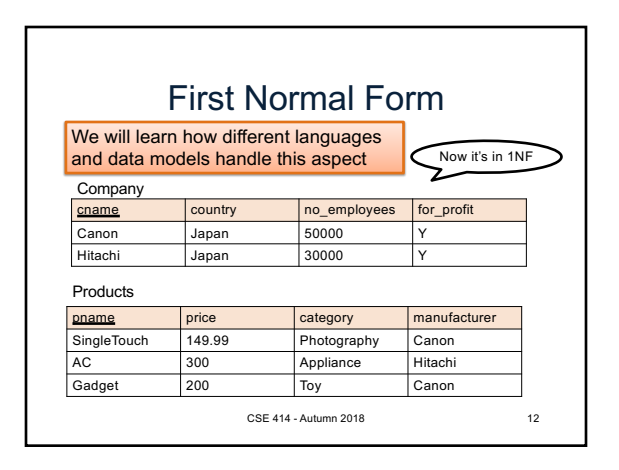

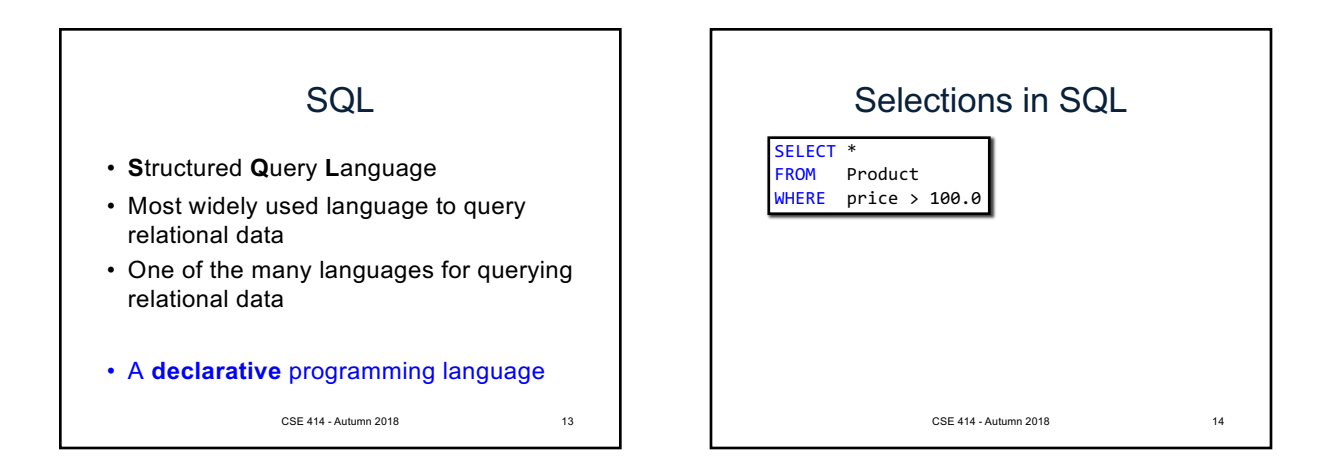

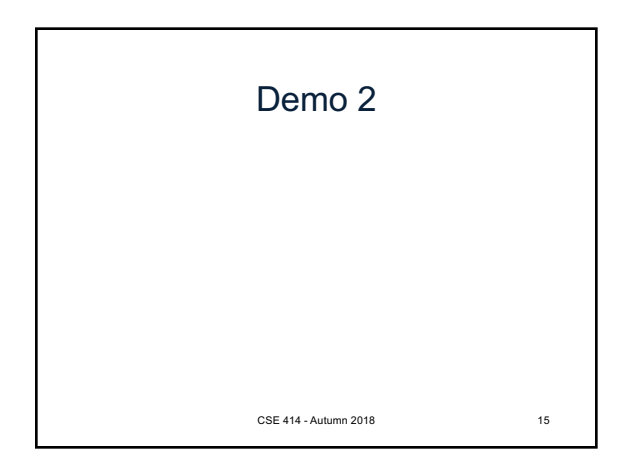

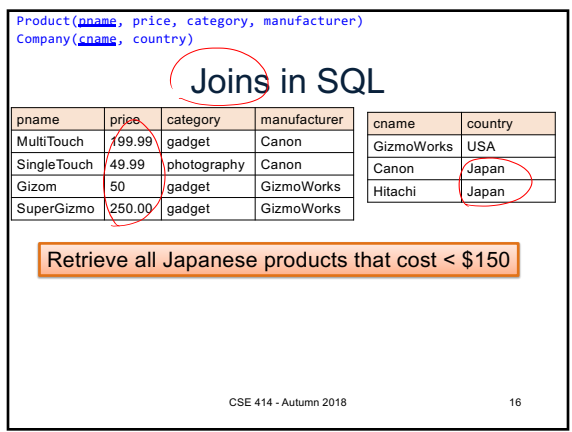

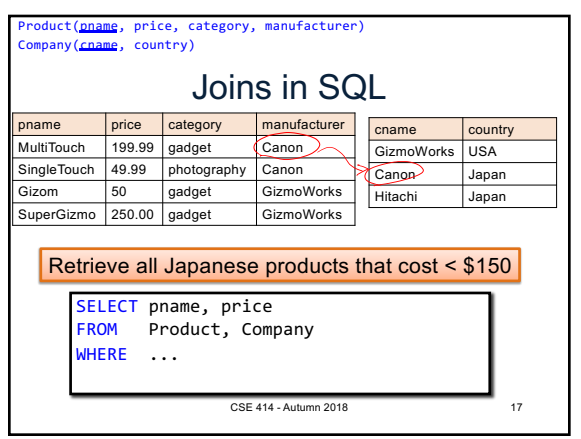

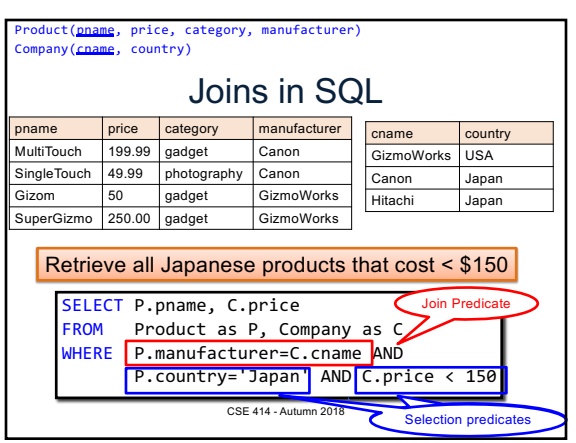

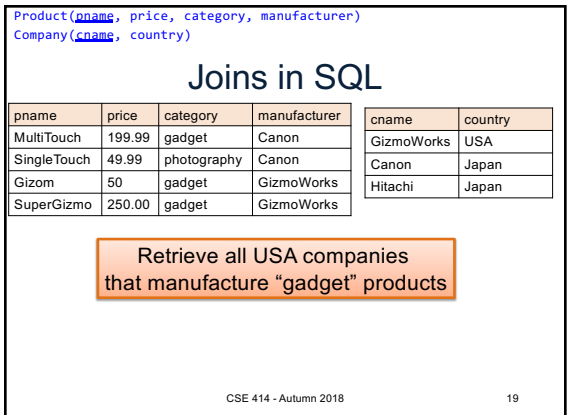

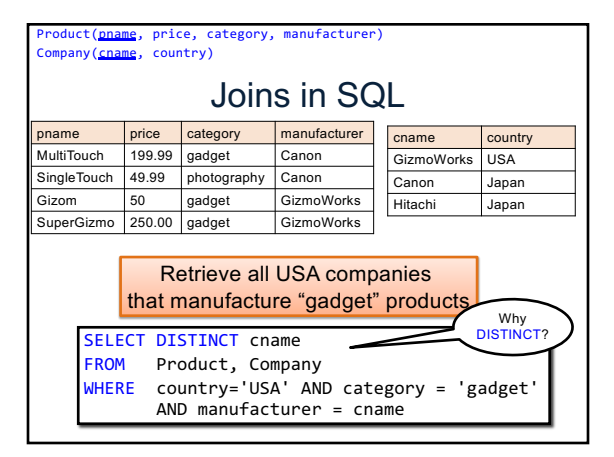

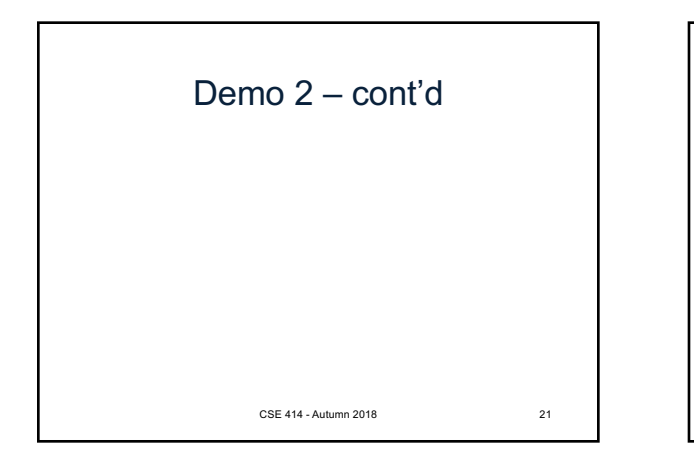

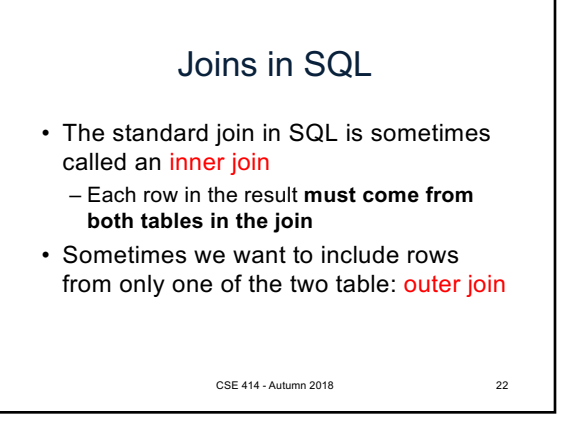

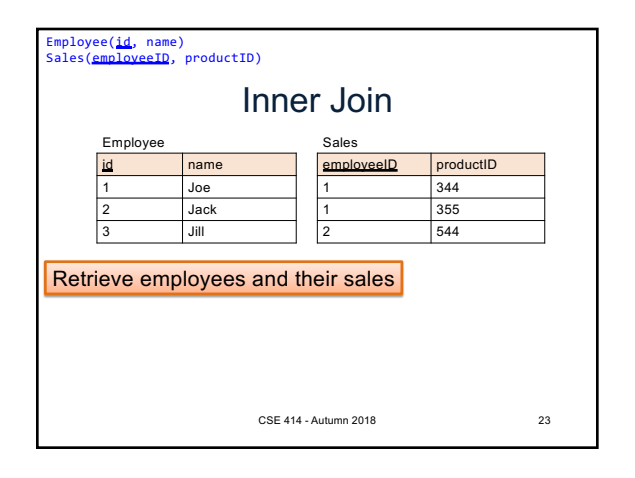

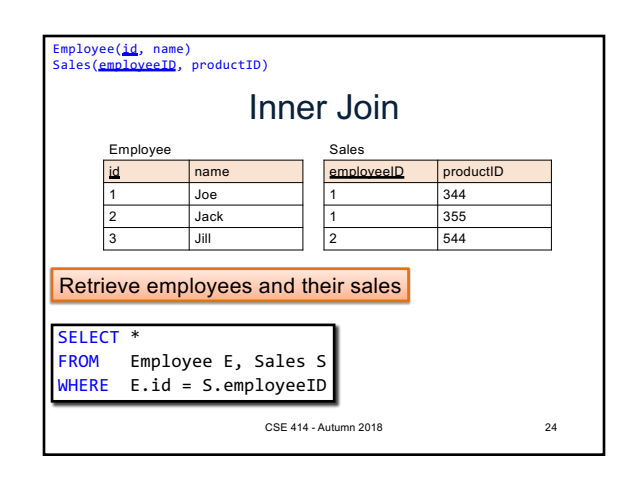

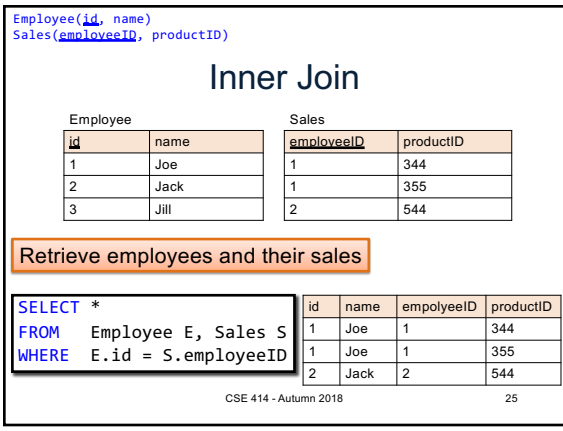

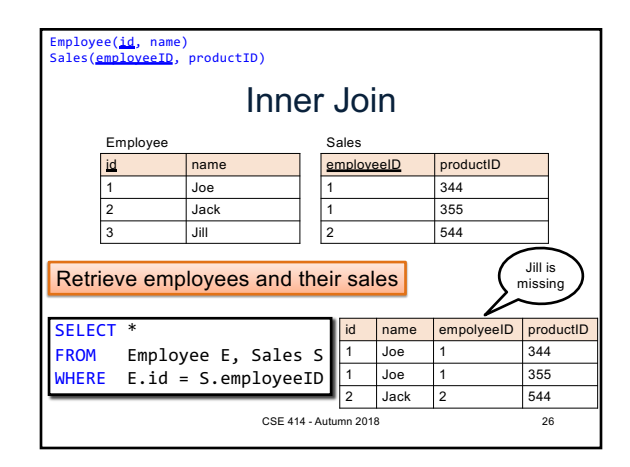

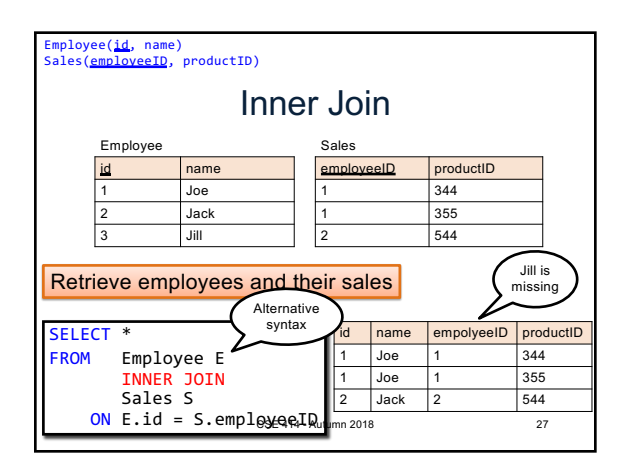

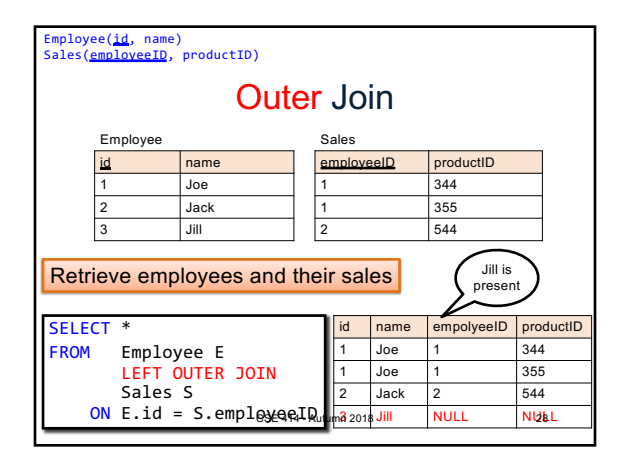